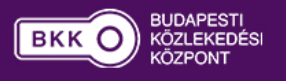

A diagramokat rendszeresen feltöltjük a legújabb havi adatokkal, alapértelmezett beállítások alapján a kezdőnézetben mindig a legfrissebb értékeket láthatjátok. A fejlécben található szűrők segítségével lehetőséged van korábbi időszakok adatainak betöltéséhez is, melyek beállításaihoz az alábbi összefoglaló ábrán adunk segítséget.

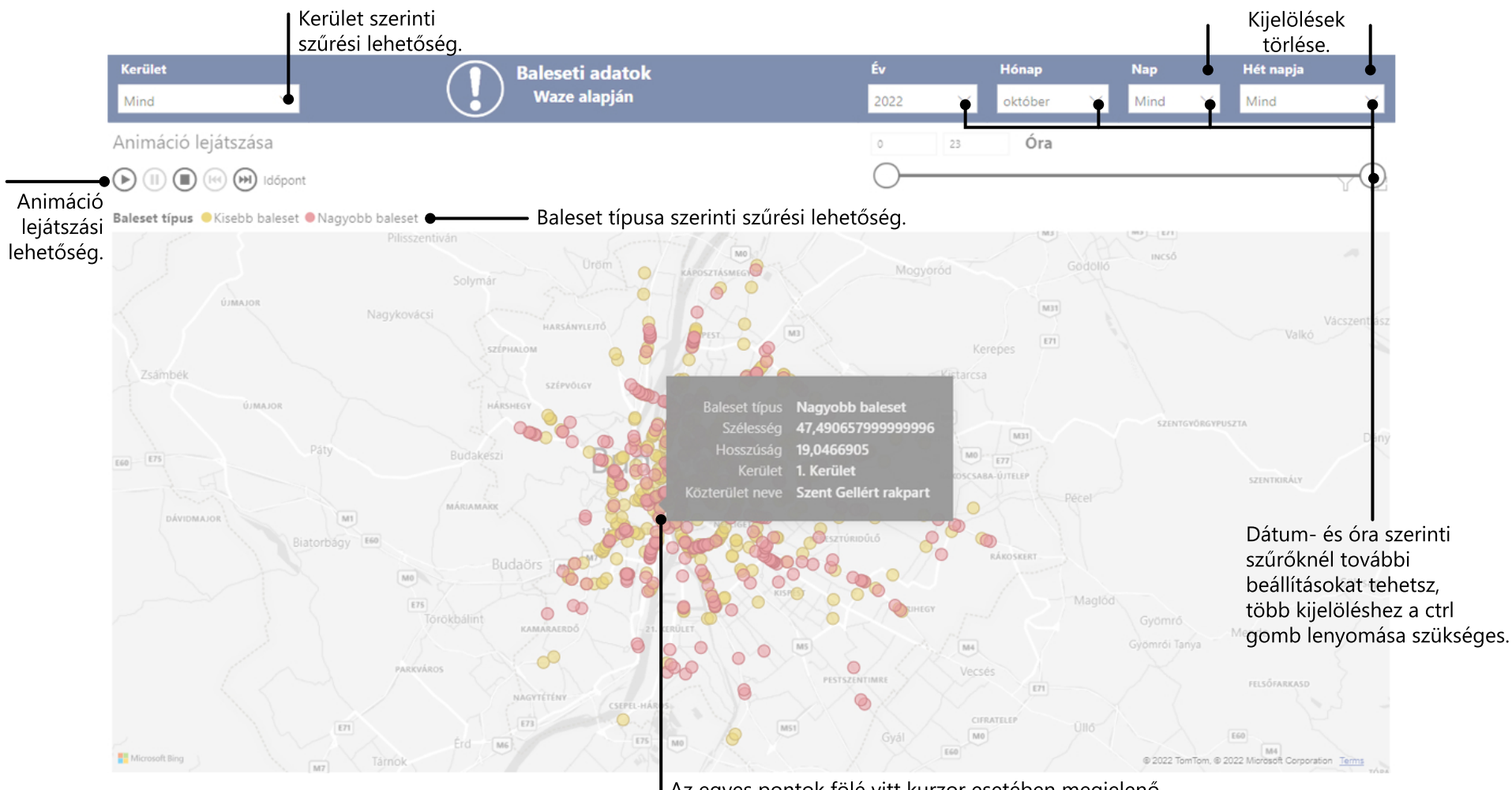

Az egyes pontok fölé vitt kurzor esetében megjelenő szövegdobozban külön is láthatók a pontos információk.